# Classi di modelli

- I linguaggi possono essere rappresentati mediante
	- Insiemi
	- Pattern
	- Espressioni regolari
	- Modelli operazionali
		- Automi
		- Reti di Petri
		- Diagrammi di stato
	- Modelli generativi
		- Grammatiche
	- Modelli dichiarativi
		- Logica
	- Trasduttori

## Pattern

- Un sistema di pattern è una tripla <A, V, p> dove
	- A è un alfabeto
	- V è un insieme di variabili tale che A∩V=∅
	- p è una stringa su A∪V detta pattern
- Il linguaggio generato dal sistema di pattern consiste di tutte le stringhe su A ottenute da p sostituendo ogni variabile in p con una stringa su A
- Esempio:  $\langle 0,1 \rangle$ ,  $\{v_1,v_2\}$ ,  $v_1v_10v_2$ 
	- Stringhe che iniziano con 0 ( $v_1 = ε$ )
	- Stringhe che iniziano con una stringa su A ripetuta due volte, seguita da uno 0 e da qualunque stringa (inclusa ε)

### Espressioni regolari (RE): sintassi e semantica

- Definizione di RE su un alfabeto A:
	- ∅ è una RE (che denota il linguaggio ∅)
	- ε è una a RE (che denota il linguaggio {ε})
	- Ogni simbolo di A è una RE (che denota {a}, a∈A)
	- Siano r e s due RE, allora:
		- (r.s) è una RE (che denota la concatenazione dei linguaggi denotati da r e s)
			- Per semplicità, il punto è spesso omesso
		- (r | s) è una RE (che denota l'unione dei linguaggi denotati da r e s)
			- Talvolta indicata r + s o r ∪ s
		- (r)\* è una RE (che denota il più piccolo soprainsieme del linguaggio denotato da r che contiene ε e chiuso rispetto a .)
	- Nient'altro è una RE

## Esempio

- $((0.(0|1)*)|((0|1)*.0))$  è un'espressione regolare sull'alfabeto {0,1}
	- Stringhe che iniziano con 0
	- Stringhe che finiscono con 0

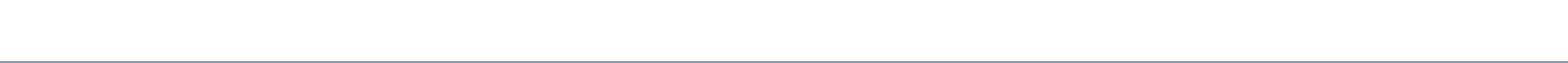

## RE e pattern

- Le espressioni regolari seguono la stessa idea dei sistemi di pattern
	- Ma hanno diverso potere espressivo
- Espressioni regolari ≠ Sistemi di pattern
	- {xx| x∈{0,1}\*} non è un linguaggio regolare
		- Sistema di pattern corrispondente: <{0,1}, {x}, xx>
	- Il linguaggio denotato da 0\*1\* non è un linguaggio esprimibile mediante un sistema di pattern

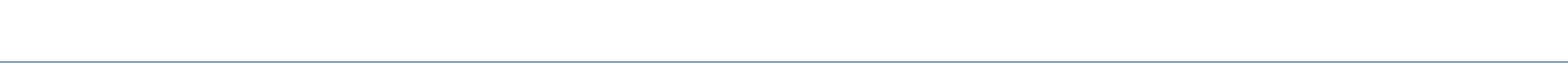

# RE e grammatiche regolari

- Le RE corrispondono esattamente ai linguaggi regolari (stesso potere di RG e FSA)
- Facile da mostrare:
	- Ogni linguaggio denotato da una RE è regolare:
		- I casi base sono tutti linguaggi regolari
		- I linguaggi regolari sono chiusi rispetto a concatenazione, \*, unione

– Data una RG G, trovare una RE r tale che L(G)=L(r)

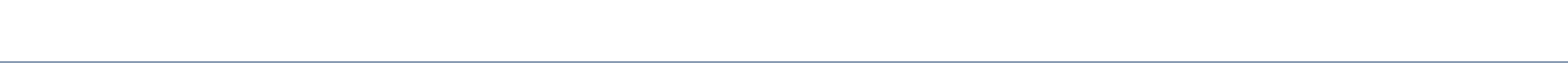

### Dimostrazione informale…

- Si consideri la grammatica  $S \rightarrow aA$ ,  $A \rightarrow bB$ ,  $A \rightarrow cB$ ,  $B \rightarrow aA$ ,  $B \rightarrow \varepsilon$ ,  $S \rightarrow aC$ ,  $C \rightarrow cC, C \rightarrow \varepsilon$
- Alcune derivazioni (informali):
	- $-$  A partire da S  $\rightarrow$  aA:
		- $a(b|c) \Rightarrow a(b|c)a(b|c) \Rightarrow ... \Rightarrow a(b|c)(a(b|c))$ \*
		- Scritto anche come (a(b|c))<sup>+</sup>
	- $-$  A partire da S  $\rightarrow$  aC:
		- $a \Rightarrow ac \Rightarrow acc \Rightarrow acc \Rightarrow ... \Rightarrow a(c)^*$
- RegExp and the contract of the contract of the contract of the contract of the contract of the contract of the • In generale:  $(a(b|c)(a(b|c))^* | a(c)^*)$

# RE in pratica

- Le RE sono molto comuni nella pratica:
	- Analizzatori lessicali (es. lex)
	- Funzioni avanzate di ricerca/sostituzione nei text editor e in strumenti di sistema (emacs, vi, grep, awk...)
	- Linguaggi di scripting (Perl, Python, Ruby, ...)
- C'è uno standard POSIX (API standard per unix/linux) anche per le RE
- Sintatticamente, le RE in "pratica" sono un po' diverse da quanto mostrato prima...

## RE POSIX

- Caratteri meta: ().  $[ ] \wedge \S * + ? | \{ \}$
- Attenzione: il . è usato per indicare qualunque carattere, non per concatenare!
- [α] denota un singolo carattere Eα (es. [abc] denota {a,b,c}. Si può anche scrivere [a-z] per indicare qualunque lettera minuscola)
- $[{}^{\wedge}\alpha]$ : negazione: qualunque simbolo non in  $\alpha$ (es. [^a-z] è qualunque carattere che non sia una lettera minuscola)

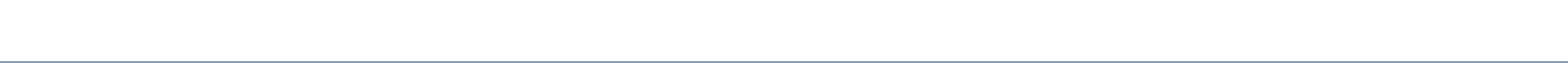

# RE POSIX (cont.)

- <sup>Λ</sup> e \$ denotano ε rispettivamente all'inizio e alla fine di una riga di testo
- $*,+$ ,  $(,)$  sono come al solito
- \ funge da "escape" (per esempio, \\$ denota il carattere \$)

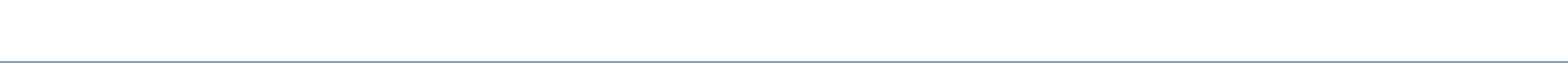

## RE POSIX– Esempio 1

#### **>> grep -E "^((Two)|(In))" grep.txt**

*In addition, two variant programs egrep and fgrep are available. Egrep is Two regular expressions may be concatenated; the resulting regular Two regular expressions may be joined by the infix operator |; the In basic regular expressions the metacharacters ?, +, {, |, (, and ) lose In egrep the metacharacter { loses its special meaning; instead use \{ .*

#### (tutte le righe che iniziano con "Two" o "In")

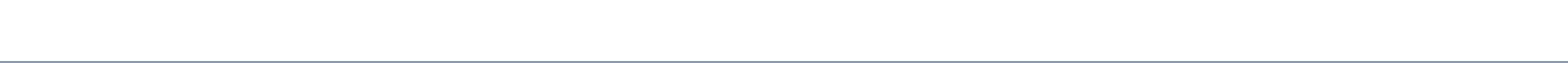

### RE POSIX– Esempio 2

**>> grep -E "^[A-Z]+\$" grep.txt**

*SYNOPSIS*

*DESCRIPTION*

*DIAGNOSTICS*

*BUGS*

(tutte le righe che consistono di maiuscole)

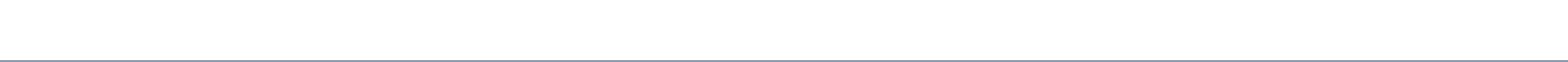

## RE POSIX– Esempio 3

**>> grep -E "^[^a-zA-Z].+\.\$" grep.txt**

*-S Search subdirectories.*

*[:print:], [:punct:], [:space:], [:upper:], and [:xdigit:].*

*[[:alnum:]] and \W is a synonym for [^[:alnum]].*

- *? The preceding item is optional and matched at most once.*
- *\* The preceding item will be matched zero or more times.*
- *+ The preceding item will be matched one or more times.*

*{ n } The preceding item is matched exactly n times.*

(tutte le righe che iniziano con un carattere che non è una lettera e finiscono con un punto)

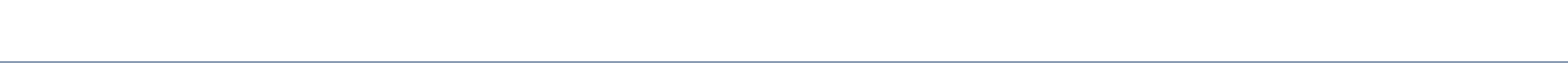

## Altri operatori

- α? a è opzionale
- $\alpha\{n\}$   $\alpha^n$
- $\alpha\{n,m\}$   $\alpha^{n} \cup \alpha^{n+1} \cup \alpha^{n+2} \cup ... \cup \alpha^{m}$

#### Esempio

#### **>> grep -E "[a-zA-Z]{15}" grep.txt**

*grep [-[[AB] ]<num>] [-[CEFGLSVbchilnqsvwx?]] [-[ef]] <expr> [<files...>] available functionality using either syntax. In other implementations,*

#### (tutte le righe che contengono una stringa di almeno 15 lettere)

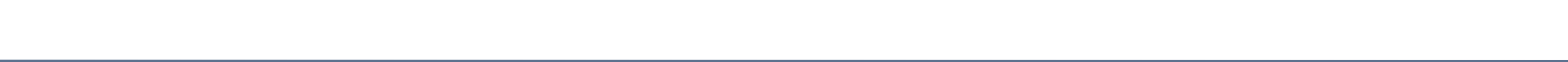

- Traslare i tempi dei sottotitoli nei file in formato .srt – In Python
- Esempio:

#### *00:00:51,444 --> 00:00:57,515*

*<i>The Military Department has decided to assign more troops in order to crush the resistance.</i>*

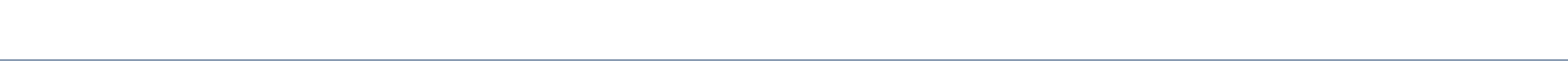

```
def srtShift (fname, shift) :
out = fname+"_out"
x = open(fname,'r')y = open(out,'w')for t in x :
   time = gettime(t)
   if time :
     x0 = tostr(sub(time[0],shift))
     x1 = \text{tostr}(\text{sub}(\text{time}[1], \text{shift}))y.write(x0+" --> "+x1+'\n')
   else :
     y.write(t)
x.close()
y.close()
```

```
srtShift("myMovie.srt", [1,25,37,00])
```
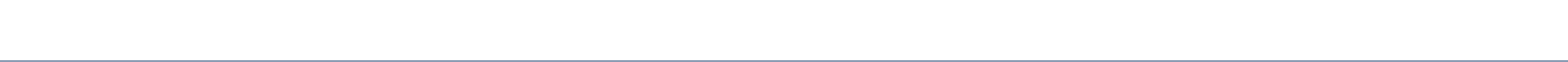

```
def gettime(s) :
retime = re.compile(r""" ^ \s*
 (?P<h1> [0-9][0-9]):
 (?P<m1> [0-9][0-9]):
 (?P<s1> [0-9][0-9]),
 (?P < z1 > [0-9][0-9][0-9]) \ * --> \s*
 (?P<h2> [0-9][0-9]):
 (?P<m2> [0-9][0-9]):
 (P<sub>ss2</sub>>[0-9][0-9]),(?P < z2 > [0-9][0-9][0-9]) \""", re.VERBOSE)
m = retime. match(s)
if m :
  return (int(m.group('h1')), int(m.group('m1')), \int(m.group('s1')),int(m.group('z1'))], \[int(m.group('h2')),int(m.group('m2')), \
```
int(m.group('s2')),int(m.group('z2'))]

?P<name> è usato per dare un nome a un blocco (per potercisi riferire)

\t\n\r\f\v])

re.VERBOSE ignora gli spazi

(qualunque tipo di spazio = [

nella RE, ma ci serve \s

def  $sub(t1,t2)$ :  $x = t1$ [:] if  $x[2]-t2[2] < 0$ :  $x[2] += 60$  $x[1] = 1$  $x[2] = \lfloor 2[2] \rfloor$ if  $x[1]-t2[1] < 0$ :  $x[1] += 60$  $x[0] = 1$  $x[1] = \frac{1}{2}[1]$ if  $x[0]-t2[0] < 0$ :  $x[0] = 0$ else :  $x[0] = t2[0]$ return x

def tostr(t) : def prdigit(n,ndigits) :  $h = str(n)$ while  $len(h) <$  ndigits:  $h = '0' + h$ return h

return prdigit(t[0],2)+':'+prdigit(t[1],2)+':' \ +prdigit(t[2],2)+','+prdigit(t[3],3)

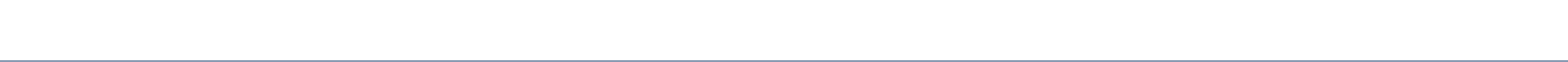